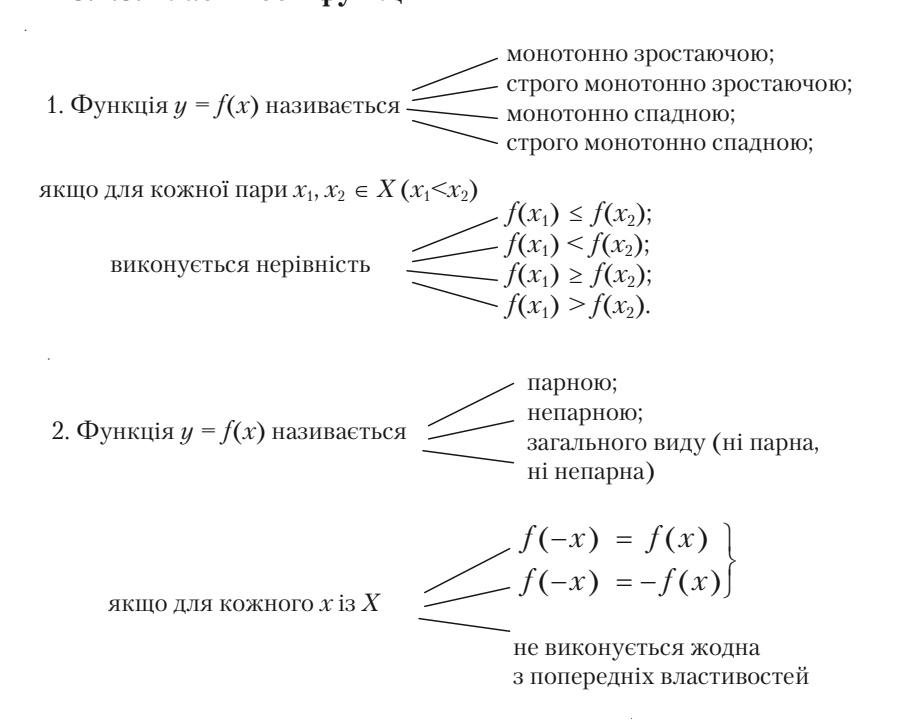

#### *Приклади.*

1. Парність (рис. 3.8). Осьова симетрія.

2. Непарність (рис. 3.9). Симетрія відносно точки (наприклад, точки *О*).

3. Функція загального виду: ні парна, ні не+ парна (рис. 3.10).

Функція *y = f*(*x*) називається *періо дичною*, якщо існує відмінне від нуля чис+ ло *Т*, таке, що для всіх значень *х* з області визначення *Х* виконується рівність:

$$
f(x+T)=f(x).
$$

Число *Т* називається *періодом фун кції*.

Ілюстрація періодичності — рис. 3.11.

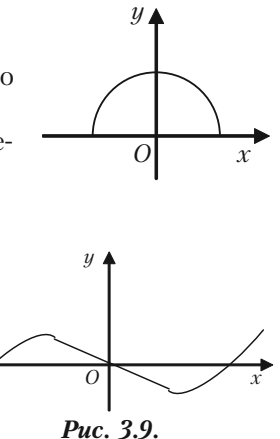

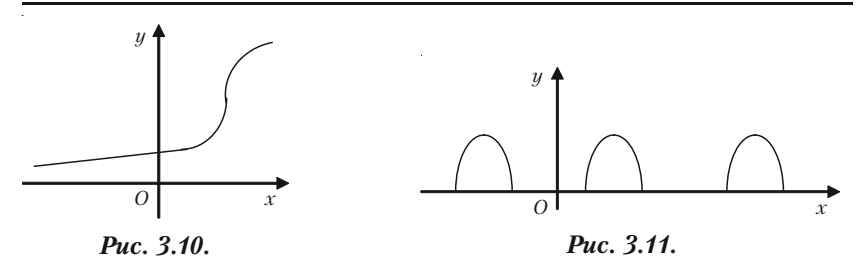

### **3.2.4. Функція, обернена до даної**

Розглянемо взаємно однозначну функцію *y = f*(*x*). Це означає, що кожному *у* із множини *Y* також відповідає одне і тільки одне зна+ чення *х* із *Х* (рис. 3.12).

*Функцією, оберненою до функції y = f*(*x*) (*хХ, уY*), називається відповідність між множинами *Y* та *Х*, при якій кожному еле+ менту з *Y* відповідає єдине значення з *Х*.

Позначення:

$$
f^{-1}: Y \to X;
$$
  
 
$$
x = f^{-1}(y).
$$

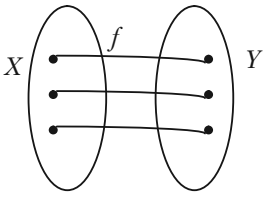

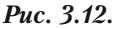

Якщо в рівності *x = f*–1(*y*) *у* замінити на *х*, а *х* виразити через *у*, дістанемо функцію *у = f–*<sup>1</sup> (*х*). Цю функцію можна також називати *оберненою до утвореної*. Функції *у = f*(*х*) та *у = f*–1(*х*) називаються *взаємно оберненими*.

#### *Геометрична інтерпретація*

Графіки двох взаємно обернених функцій симетричні відносно бісектриси квадрантів І та ІІІ (рис. 3.13).

### *Приклад.*

Знайдемо функцію, обернену до  $y = -2x + 4$  (рис. 3.14). Замінимо *у* на *х*, а *х* на *у*:  $-2y = x - 4$ ,

або

$$
y = -0.5 + 2.
$$

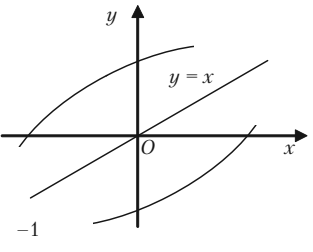

*Рис. 3.13.*

### 3.2.5. Поняття складної (складеної) функції

Нехай маємо рис. 3.15.

Функція  $y = F(u)$ , де  $u = g(x) \in V$ свою чергу, деякою функцією, називається складною (складеною) функцією, або суперпозицією (композицією) двох функцій.

$$
F=f\circ g=f(g(x)).
$$

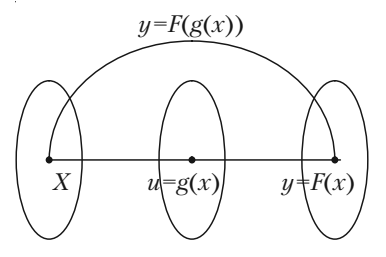

Puc. 3.15.

### Приклади.

1)  $y = \sin^3 x - \mu$  композиція двох функцій:  $u = F(u) = u^3$  i  $u = \sin x$ ; 2)  $y = \sin x^3 - \text{ire композиція двох функциї}:$  $y = F(u) = \sin u$  i  $u = x^3$ .

### 3.2.6. Основні елементарні функції

**I.** Лінійною називається функція виду  $y = ax + b$ , де а,  $b \in R$ . Властивості

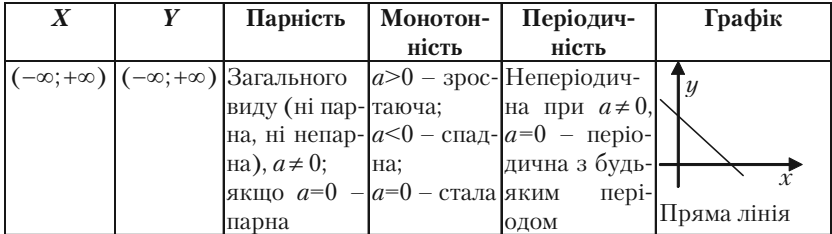

**II.** Функція  $y = x^a$ , де  $a - 6y$ дь-яка дійсна стала, називається степеневою.

Наведемо властивості степеневої функції, які залежать від показника а:

4.  $(x^a)^b = x^{ab}$ . 1.  $x^0 = 1$ ,  $x \ne 0$ . 2  $x^a x^b = x^{a+b}$ 5.  $(xy)^a = x^a y^a$ . 3.  $x^a$  :  $x^b = x^{a-b}$ .

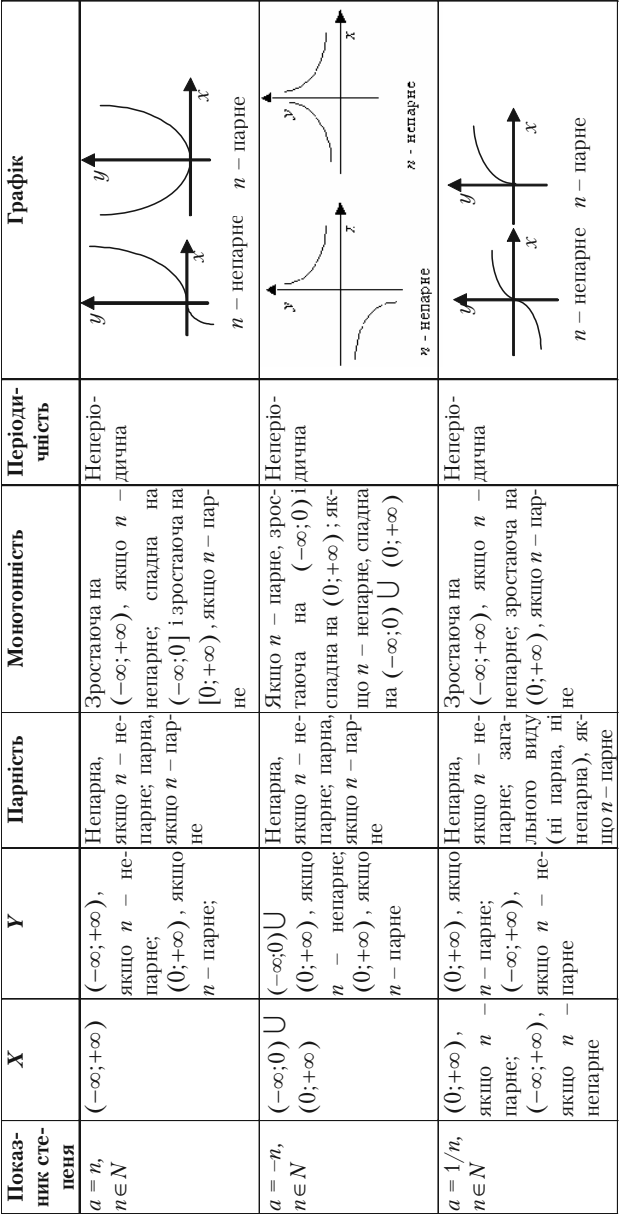

Розділ III. Вступ до математичного аналізу

**III.** Функція  $y = a^x$ , якщо  $a > 0$ ,  $a \ne 0$ , називається **показниковою** функцією.

Властивості

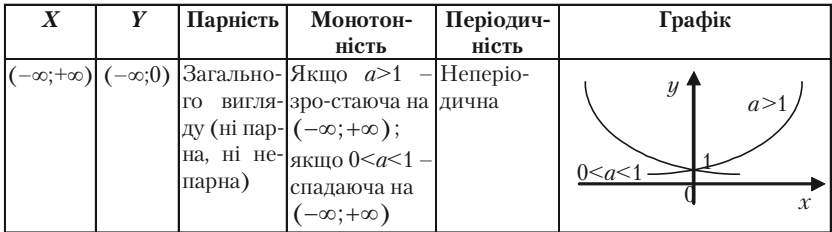

Основні формули:

1.  $a^0 = 1$ ,  $a \ne 0$ . 2.  $a^x a^y = a^{x+y}$ . 3.  $a^x$  :  $a^y = a^{x-y}$ . 4.  $(a^x)^y = a^{xy}$ . 5.  $(ab)^x = a^x b^x$ .

IV. Функція  $y = \log_a x$ , якщо  $a > 0$ ,  $a \ne 1$ , називається **логариф**мічною функцією. Логарифмічна та показникові функція взаємо обернені.

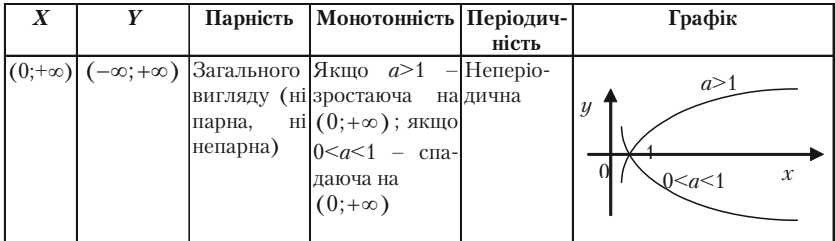

Основні формули:

- 1.  $log_a 1 = 0, a > 0, a \ne 1$ . 2.  $\log_a(xy) = \log_a x + \log_a y$ .
- 3.  $\log_{a} a = 1$ .

$$
4. \log_a\left(\frac{x}{y}\right) = \log_a x - \log_a y.
$$

$$
5. \ \log_{a'} b^p = \frac{p}{r} \log_a b.
$$

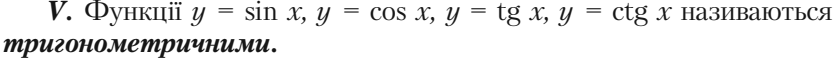

| Функ-        | $\boldsymbol{X}$                                                         | Y         | Парність                     | Монотонність                                              | Періодич-         |
|--------------|--------------------------------------------------------------------------|-----------|------------------------------|-----------------------------------------------------------|-------------------|
| ція          |                                                                          |           |                              |                                                           | ність             |
| $y = \sin x$ | $\begin{cases} (-\infty;+\infty) \\ \frac{\pi}{2} + 2\pi n; \end{cases}$ | $[-1; 1]$ | Непарна                      | Зростаюча на                                              | Періодична        |
|              |                                                                          |           |                              | $[0; \frac{\pi}{2}]$ ; спадна на                          | $T=2\pi n$ ;      |
|              |                                                                          |           |                              |                                                           | $T_{\min} = 2\pi$ |
|              | $\left[\frac{3\pi}{2}+2\pi n\right]$                                     |           |                              | $\left[\frac{\pi}{2}+2\pi n;\frac{3\pi}{2}+2\pi n\right]$ |                   |
|              | $y=\cos x \vert (-\infty;+\infty)$                                       | $[-1; 1]$ | Парна                        | Зростаюча на                                              | Періодична        |
|              |                                                                          |           |                              | $[-\pi + 2\pi n; 2\pi n];$                                | $T=2\pi n$ ;      |
|              |                                                                          |           |                              | спадна на                                                 | $T_{\min} = 2\pi$ |
|              |                                                                          |           |                              | $2\pi n$ ; $\pi$ + $2\pi n$ ]                             |                   |
|              | $y=tg x$ $\left  \left( -\frac{\pi}{2} + 2\pi n \right) \right $         |           | $(-\infty; +\infty)$ Непарна | Зростаюча                                                 | Періодична        |
|              |                                                                          |           |                              |                                                           | $T = \pi n$ :     |
|              |                                                                          |           |                              |                                                           | $T_{\min} = \pi$  |
|              | $\frac{\pi}{2}$ +2 $\pi n$ )                                             |           |                              |                                                           |                   |
|              | $y = ctg x$ $(\pi n; \pi + \pi n)$ $(-\infty; +\infty)$ Непарна Спадна   |           |                              |                                                           | Періодична        |
|              |                                                                          |           |                              |                                                           | $T = \pi n$ ;     |
|              |                                                                          |           |                              |                                                           | $T_{\min} = \pi$  |

Графіки

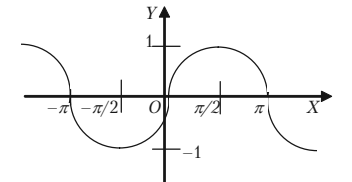

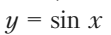

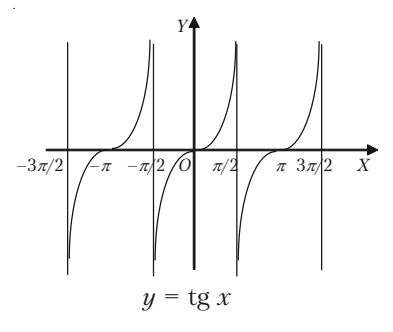

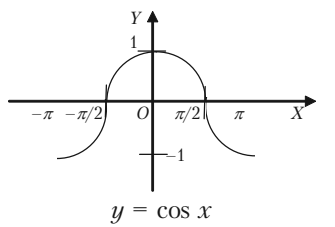

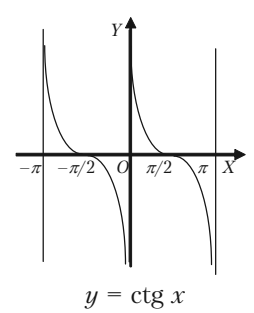

Orroshii 
$$
\phi
$$
ophuynii:

\n1.  $\sin^2 x + \cos^2 x = 1$ .

\n2.  $1 + t g^2 = \frac{1}{\cos^2 x}$ ;  $1 + ct g^2 x = \frac{1}{\sin^2 x}$ ;  $\tan x \cot x = \cos^2 x - \sin^2 x = 2\cos^2 x - 1 = 1 - 2\sin^2 x$ ;

\n3.  $\sin 2x = 2 \sin x \cos x$ ;  $\cos 2x = \cos^2 x - \sin^2 x = 2\cos^2 x - 1 = 1 - 2\sin^2 x$ ;

\n4.  $\sin^2 x = \frac{2t g x}{1 - t g^2 x}$ .

\n4.  $\sin^2 x = \frac{1 - \cos 2x}{2}$ ;  $\cos^2 x = \frac{1 + \cos 2x}{2}$ .

\n5.  $\sin 3x = 3 \sin x - 4 \sin^3 x$ ;  $\cos 3x = 4 \cos^3 x - 3 \cos x$ ;

\n5.  $\sin 3x = 3 \sin x - 4 \sin^3 x$ ;  $\cos 3x = 4 \cos^3 x - 3 \cos x$ ;

\n6.  $\sin(x \pm y) = \sin x \cos y \pm \cos y \sin x$ ;

\n7.  $\cos(x \pm y) = \cos x \cos y \mp \sin x \sin y$ .

\n7.  $\tan(x \pm y) = \frac{\tan x \pm \tan y}{1 + \tan x \pm \tan y}$ .

\n8.  $\sin x \cos y = \frac{1}{2} [\sin(x + y) + \sin(x - y)]$ ;

\n9.  $\cos x \cos y = \frac{1}{2} [\cos(x + y) + \cos(x - y)]$ ;

\n10.  $\sin x \sin y = \frac{1}{2} [\cos(x - y) - \cos(x + y)]$ .

\n9.  $\sin x + \sin y = 2 \sin \frac{x - y}{2} \cos \frac{x + y}{2}$ ;

\n11.  $\sin x - \sin y = 2 \sin \frac{x - y}{2} \cos \frac{x + y}{2}$ ;

$$
\cos x + \cos y = 2\cos \frac{x+y}{2} \cos \frac{x-y}{2};
$$
  

$$
\cos x - \cos y = -2\sin \frac{x+y}{2} \sin \frac{x-y}{2};
$$
  

$$
\tan x \cos y = \frac{\sin(x \pm y)}{\cos x \cos y}.
$$

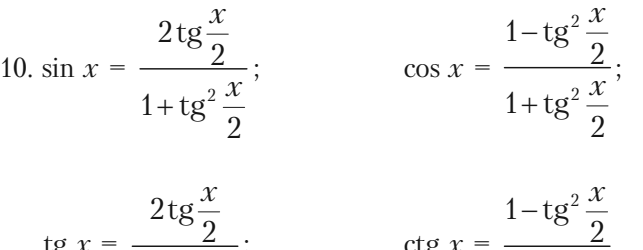

11. 
$$
\sin\left(\frac{\pi}{2} \pm \alpha\right) = \cos \alpha
$$
;  $\cos\left(\frac{\pi}{2} \pm \alpha\right) = \pi \sin \alpha$ ;  
\n12.  $\text{tg}\left(\frac{\pi}{2} \pm \alpha\right) = \pi \text{tg}\alpha$ ;  $\cos\left(\pi \pm \alpha\right) = -\cos \alpha$ ;  
\n $\text{tg}\left(\frac{\pi}{2} \pm \alpha\right) = \pi \text{tg}\alpha$ ;  $\text{tg}\left(\pi \pm \alpha\right) = \pm \text{tg}\alpha$ ;  
\n $\text{ctg}\left(\frac{\pi}{2} \pm \alpha\right) = \pi \text{tg}\alpha$ ;  $\text{ctg}\left(\pi \pm \alpha\right) = \pm \text{tg}\alpha$ .

VI.  $\Phi$ yhkųji  $y = \arcsin x$ ,  $y = \arccos x$ ,  $y = \arctg x$ ,  $y = \arctg x$ називаються оберненими тригонометричними функціями. Вони є оберненими до функцій  $y = \sin x$ ,  $y = \cos x$ ,  $y = \text{tg } x$ ,  $y = \text{ctg } x$ .

Розділ III. Вступ до математичного аналізу

| Функція                      |                                                                               |                                             | Парність    |           | Монотонність Періодичність |  |  |
|------------------------------|-------------------------------------------------------------------------------|---------------------------------------------|-------------|-----------|----------------------------|--|--|
| $y = \arcsin x$ [-1; 1]      |                                                                               | $\left[-\frac{\pi}{2};\frac{\pi}{2}\right]$ | Непарна     | Зростаюча | Неперіодична               |  |  |
| $y = \arccos x \mid [-1; 1]$ |                                                                               | $[0; \pi]$                                  | Ані парна,  | Спадна    | Неперіодична               |  |  |
|                              |                                                                               |                                             | ані непарна |           |                            |  |  |
| $y = \arctg x$               | $(-\infty;+\infty)\left  \left[ -\frac{\pi}{2};\frac{\pi}{2} \right] \right $ |                                             | Непарна     | Зростаюча | Неперіодична               |  |  |
|                              | $y = \arccq x \vert (-\infty; +\infty) \vert [0; \pi]$                        |                                             | Ані парна,  | Спадна    | Неперіодична               |  |  |
|                              |                                                                               |                                             | ані непарна |           |                            |  |  |

Основні формули:

1. 
$$
\arcsin \alpha = -\arcsin(-\alpha) = \frac{\pi}{2}\arccos \alpha = \arctg \frac{\alpha}{\sqrt{1-\alpha^2}}
$$
.  
2.  $\arccos \alpha = \pi - \arccos(-\alpha) = \frac{\pi}{2} - \arcsin \alpha = \arctg \frac{\alpha}{\sqrt{1-\alpha^2}}$ .

3. 
$$
\arctg \alpha = -\arctg(-\alpha) = \frac{\pi}{2} - \arctg \alpha = \arcsin \frac{\alpha}{\sqrt{1+\alpha^2}}
$$
.

4. 
$$
\arcctag{\alpha = \pi - \arccos(-\alpha) = \frac{\pi}{2} - \arctg\alpha} = \arccos\frac{\alpha}{\sqrt{1 + \alpha^2}}
$$
.

Графіки

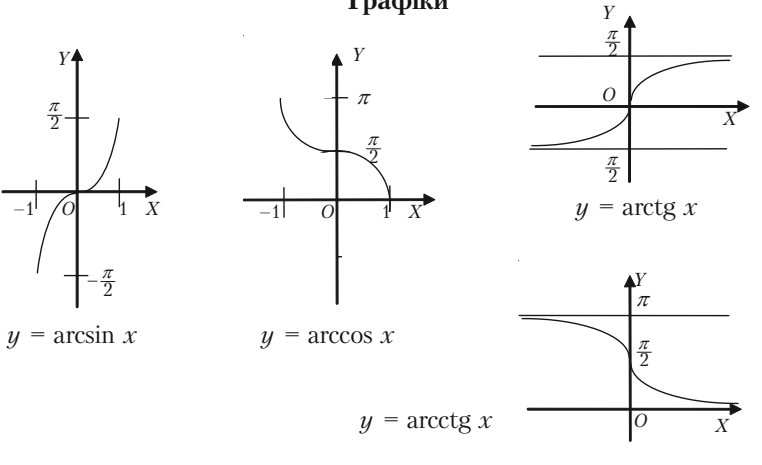

**VII.** Функції ch  $x = \frac{e^{-x} + e^x}{2}$ , sh  $x = \frac{e^{-x} - e^x}{2}$  називаються *inep6o*-

**лічним косинусом і синусом**, а функції th  $x = \frac{e^{-x} - e^x}{e^x + e^{-x}}$ , cth  $x = \frac{e^{-x} + e^x}{e^x - e^{-x}}$ 

відповідно гіперболічним тангенсом і котангенсом.

Для гіперболічних функцій справджуються співвідношення:

- 1.  $\mathrm{ch}^2 x \mathrm{sh}^2 x = 1$ . 2. sh  $2x = 2sh x ch x$ .
- 3. th x cth  $x = 1$ .

4. th 
$$
x = \frac{\sin x}{\cosh x}
$$
.

Наведемо графіки головних гіперболічних функцій:

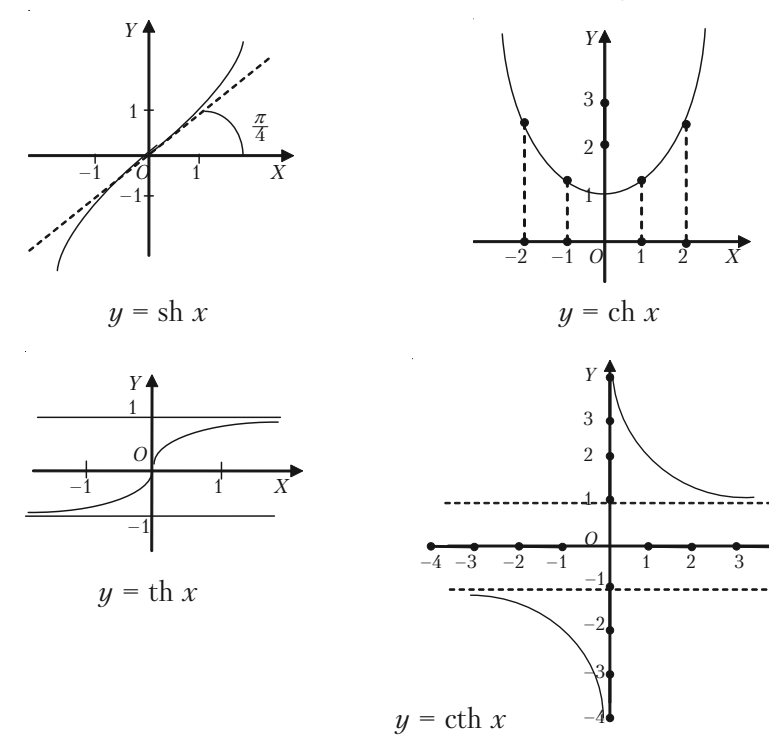

 $\overline{4} \times$ 

## **3.2.7. Елементарні функції**

Із основних елементарних функцій решту елементарних функцій дістають:

1) за допомогою алгебраїчних дій;

2) побудовою складної (складеної) функції.

Функції, які дістають з основних елементарних функцій за допо+ могою скінченого числа алгебраїчних дій і скінченого числа операцій, що полягають у побудові складної функції, називаються елементар+ ними.

Скажімо, 
$$
y = \frac{(x \cos x)^4}{x + 6^{8x}} + \sqrt[17]{6^x} + 5
$$
 — елементарна функци.

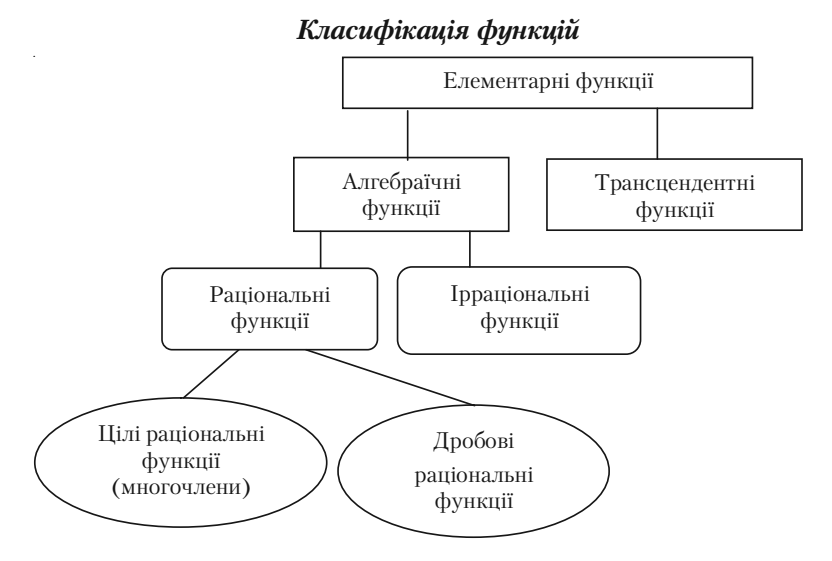

Функція  $y = P(x) = a_0 x^n + a_1 x^{n-1} + \dots + a_n; a_0, a_1, \dots, a_n \in R$  називається многочленом n-го степеня.

Наприклад,  $y = ax^2 + a_1x + 67$ ,  $a, a_1 \in R$ .

$$
\text{Qymkuja } y = \frac{P_n(x)}{Q_m(x)} = \frac{a_0 x^n + a_1 x^{n-1} + \dots + a_n}{b_0 x^m + b_1 x^{m-1} + \dots + b_m} \quad \text{hasmabatica } \partial p \textbf{\textit{o}}.
$$

*бово,раціональною функцією*.

Функція, до складу дій над аргументом якої входить дія добу+ вання кореня, називається *ірраціональною функцією*.

### **3.2.8. Деякі неелементарні функції**

1. *y* = |*x*| *—* абсолютне значення, або модуль числа (рис. 3.16). 2. *y* = [*x*] *—* ціла частина числа (рис. 3.17). 3. *y* = {*x*} *—* дробова частина числа (рис. 3.18).

4. 
$$
y = sign x = \begin{cases} 1, x > 0; \\ -1, x < 0; -3\text{max} \text{ vac. } 3.19; \\ 0, x = 0. \end{cases}
$$

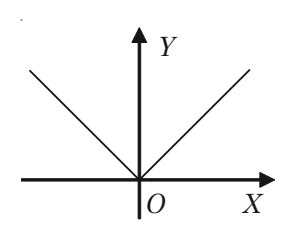

*Рис. 3.16.*

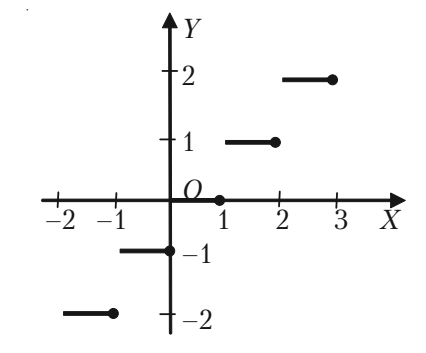

*Рис. 3.17.*

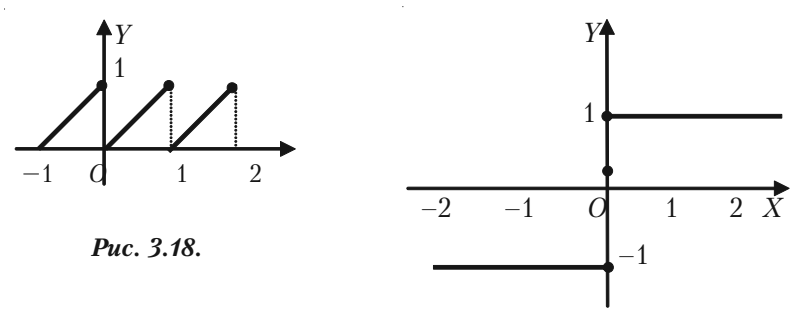

*Рис. 3.19.*

### **3.2.9. Основні елементарні функції, які використовуються в економічних дослідженнях**

Функцію, що виражає залежність між сумарними витратами на виробництво певного товару та його вартістю, називається *однофак торною виробничою функцією.*

Функція, в якій роль незалежної змінної виконують витрати, а залежна змінна визначає обсяг випуску, називається *функцією ви пуску*.

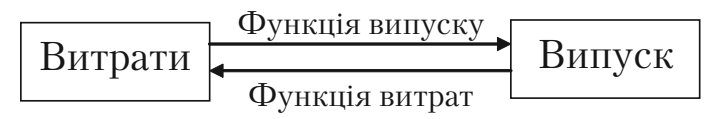

В функції витрат, навпаки, незалежна змінна — випуск, а залеж+ на змінна — витрати.

а) Нехай витрати у на виробництво продукції складаються із умовно-сталих і умовно-змінних витрат. Якщо умовно-змінні витрати прямо пропорційні обсягу випуску  $x$  і складають  $a_{\mathfrak{t}} x$  одиниць, а умовно-сталі витрати рівні а<sub>0</sub> одиниць, то функція витрат має вигляд:

$$
y = a_1 x + a_0 \quad (a_1 > 0, a_0 > 0, x \ge 0).
$$

Це — лінійна функція. З такими функціями ми маємо справу при побудові балансової моделі.

б) За допомогою однофакторної виробничої функції можна опи+ сати залежність обсягу виробництва від витрат деякого специфічно+ го виду ресурсу.

В ролі такого ресурсу часто виступають трудові ресурси, ос+ новні виробничі фонди, об'єм ка+ піталовкладень, різні види сировини. При цьому витрати всіх інших ресурсів, що приймають участь в виробництві, вважають сталими.

Так, за допомогою функції виду:

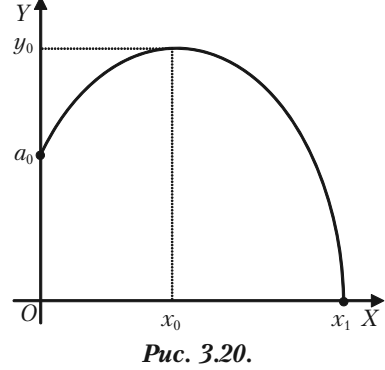

 $y = a_0 + a_1 x - a_2 x^2$  ( $a_0 > 0$ ;  $a_1 > 0$ ;  $a_2 > 0$ ;  $x \ge 0$ )

можна охарактеризувати залежність врожайності у деякої сільсько+ господарської культури від кількості *х* внесених добрив.

При відсутності добрив врожайність становить *а*<sub>0</sub> одиниць. Із збільшенням об'єму використаних добрив урожай спочатку зростає і при  $x = x_0$  досягає найбільшого значення. Подальше збільшення витрат добрива стає нерозумним. Воно приводить до зниження врожаю і навіть до повної втрати.

 $\Phi$ ункція виду  $y = a_0 + a_1 x - a_2 x^2 - \kappa$ вадратична виробнича функція.

в) Гіперболічна залежність  $y = a_0 + \frac{a_1}{x}$  ( $a_0 > 0$ ;  $a_1 > 0$ ;  $x > 0$ )

застосовується, наприклад, для моделювання залежності витрат *у* на одиницю продукції, що випускається від об'єму виробництва *х* (рис. 3.21).

Витрати на одиницю продукції, що випускається, мають постійну складо+

ву  $a_0$  і змінну  $\frac{a_1}{x}$ . Величина  $\frac{a_1}{x}$  зміню+ ється із збільшенням *х*. Це означає, що із збільшенням об'єму виробництва частка змінних витрат необмежно спа+ дає. При великому об'ємі виробництва ( $x \rightarrow \infty$ ) витрати на одиницю продукції дуже мало відрізняються від

постійного доданку  $a_0$  ( $y \rightarrow a_0$ ).

г) Експоненціальна виробнича функція *у* =  $a_0 e^{a_1 x}$  ( $a_0$  > 0;  $a_1$  > 0; *x* > 0) застосовуєть− ся, наприклад, для моделювання залежності витрат *у* на одиницю продукції, що випускається, від об'єму виробництва *х* (рис. 3.22). В початковий момент часу *х* = 0 об'єм ви+ робництва  $y = a_0$ . Крутизна кривої на малюнку залежить від величини коефіцієнтів  $a_{\scriptscriptstyle 0}^{\phantom{\dag}}$  і  $a_{\scriptscriptstyle 1}^{\phantom{\dag}}$ .

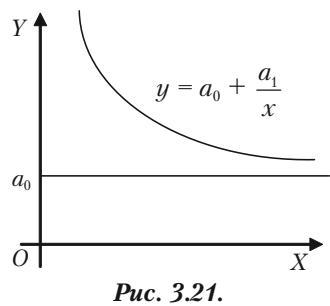

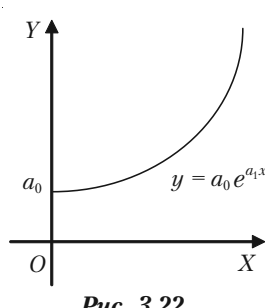

*Рис. 3.22.*

Залежність виду  $y = a_0 e^{a_1 x}$  має місце і в наступній ситуації. Якщо на банківський рахунок кладеться сума  $a_0$  то через *х* років на рахунку буде сума *у*, якщо банк сплачує *а*<sup>1</sup> % річних.

д) Попит і ціна — взаємо залежні величини. За певних умов по+ пит на деякий товар є функцією ціни. Нехай *q —* попит на товар *p* ціна товару. Залежність між попитом і ціною називають функцією попиту *q = f*(*p*). Залежність між ціною і попитом можна розглянути як функцію ціни від попиту  $p = \varphi(q)$ . Прикладом функції можуть

$$
6yru q = ae^{-2p}; \ p = \ln \sqrt{\frac{5}{q}}.
$$

### **3.2.10. Розв'язання прикладів**

**Приклад 3.6.** Знайти область визначення функції  $y = \sqrt{6x - x^2 - 5}$ . *Розв'язок.* Так як аргумент *х* знаходиться під радикалом, то фун+ кція у буде мати дійсні значення тільки при таких значеннях *х*, при яких підкореннвий вираз невід'ємний. Повинна виконуватися нерівність:

> *+ – +*  1 5 *X*

або

 $x^2 - 6x + 5 \leq 0$ .

 $6x - x^2 - 5 \ge 0$ 

Розв'язуємо

$$
x^2 - 6x + 5 = 0 \quad x_1 = 1; \quad x_2 = 5.
$$

Одержуємо

$$
(x-1)(x-5) \leq 0.
$$

Методом інтервалів знаходимо  $1 \leq x \leq 5$ .

**Приклад 3.7.** Знайти область визначення функції  $y = \sqrt{\lg{\frac{5x - x^2}{4}}}$ .

*Розв'язок*. Підкореневий вираз повинен бути невід'ємний:

$$
\lg \frac{5x - x^2}{4} \ge 0.
$$

Звідки:

$$
\frac{5x - x^2}{4} \ge 1, \quad \text{afo} \quad x^2 - 5x + 4 \le 0.
$$

Розв'язавши нерівність, одержуємо:  $1 \le x \le 4$ .

*Приклад 3.8.* Знайти область визначення функції

$$
y = \arcsin \frac{x-3}{2} - \lg(4-x).
$$

*Розв'язок*. Згідно з властивостями оберненої тригонометричної та логарифмічної функції маємо:

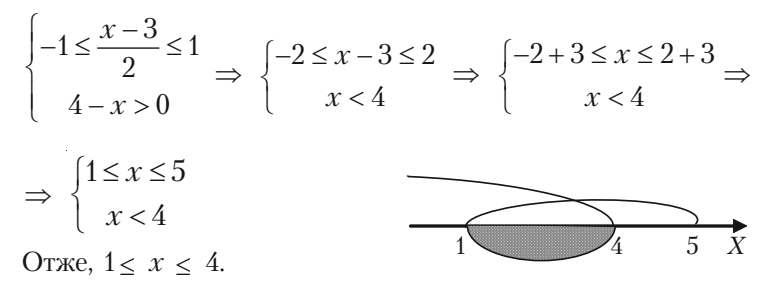

# **3.2.11. Побудова графіків функцій**

Для побудови графіка функції *y* = *f*(*x*) задають аргументу *x* де+ кілька допустимих значень *і*, користуючись аналітичним виразом функції, обчислюють відповідні значення функції.

Якщо, наприклад, взяти значення аргументу  $x = x_1, x = x_2, ..., x = x_n$ то відповідні їм значення функції будуть:

$$
y_1 = f(x_1), y_2 = f(x_2), \dots, y_n = f(x_n).
$$

Ці значення записують в таблицю:

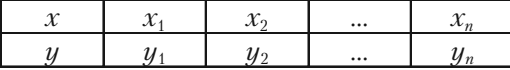

Після цього беремо прямокутну систему координат, вибираємо мас+ штабну одиницю і будуємо точки:  $M_1(x_i; y_1)$ ;  $M_2(x_2; y_2)$ ; …;  $M_n(x_i; y_n)$ . Одержані точки з'єднаємо плавною лінією. Ця лінія дає ескіз графі+ ка функції.

Вкажемо прийоми, які полегшують побудову графіка функції в ряді випадків:

а) Якщо функція парна, то її графік розміщений симетрично відносно осі *Оу*. Таким чином, графік парної функції будемо будувати так: побудуємо тільки частину графіка цієї функції, що розміще+ ний праворуч від осі *Оу*, тобто при складанні таблиці числових зна+ чень функції будемо задавати аргументу тільки додатні значення і значення рівне нулю, якщо це значення належить області існування функції. А потім будуємо «дзеркальне відображення» відносно осі *Оу* графіка, що одержали раніше.

б) Якщо функція непарна, то її графік розміщений симетрично відносно початку координат. Для побудови графіка непарної функції необхідно побудувати тільки ту частину графіка, яка розміщена праворуч від осі *Оу*, тобто частину, що відповідає додатним значенням аргументу (і значенню *х* = 0, якщо 0 належить області існування функції). А потім побудуємо криву, що симетрична відносно початку координат, кривій, яку побудували раніше.

в) Якщо відомий графік функції *у = f*(*x*), то, щоб побудувати графік функції *у = f*(*x + c*), необхідно перенести графік функції *у = f*(*x*) відносно осі *Ох* на *с* одиниць масштабу праворуч, якщо *с <* 0, і ліво+ руч, якщо *c >* 0.

г) Графік функції *у = f*(*x*) *+ b* одержуємо із графіка функції *у = f*(*x*) перенесенням цього графіка на *b* одиниць масштабу вгору, якщо *b >* 0, і вниз, якщо *b <* 0.

д) Графік функції *y = Af*(*x*) одержуємо із графіка *у = f*(*x*) мно+ женням всіх його ординат на *А* при збереженні величини відповід+ них абсцис.

е) Графік функції *у = f*(*kx*) (*k >* 0) одержуємо із графіка функції *у = f*(*x*) діленням всіх абсцис цього графіка на *k*, якщо *k >* 1, та мно+

женням їх на  $\frac{1}{1}$ *k* , якщо 0 *< k <* 1, при збереженні величин відповід+

них ординат.

Застосовуючи послідовно ці прийоми, можна, знаючи графік функції *у = f*(*x*), побудувати графік більш складної функції вигляду:  $y = Af(kx + c) + b$ .

### **3.2.12. Розв'язання прикладів**

*Приклад 3.27.* Побудувати графік функції *у* = 3*х* – 5. *Розв'язок.* Задану функцію не можна відне+ сти ні до парних, ні до непарних: *Y* 

$$
y(-x) = -3x - 5 = -(3x + 5).
$$

Областю її визначення є інтервал  $(-\infty; +\infty)$ . Функція лінійна, її графіком є пряма лінія, для побудови якої досить знати тільки дві її точки. Візьмемо два довільних значення аргументу *х* і обчислимо відповідні їм значення функції *у*.

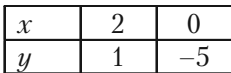

Побудуємо на площині дві точки *А*(2; 1) і *В*(0; –5). Графік показано на рис. 3.23.

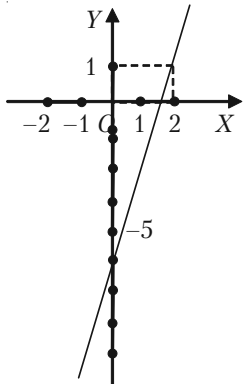

*Рис. 3.23.*

**Приклад 3.28.** Користуючись графіком функції  $y = x^2$ , побудувати графік функції  $y = x^2 + 2x + 2$ .

*Розв'язок.* Задану функцію представимо в вигляді  $y = (x + 1)^2 + 1$ . Виходячи із графіка функції *у = х*<sup>2</sup> , спочатку побудуємо графік функції *у =* (*х +* 1)2 , перенесенням графіка *у = х*<sup>2</sup> відносно осі *Ох* вліво на 1. А потім графік  $y = (x + 1)^2$  перенесемо вгору на 1 (рис. 3.24).

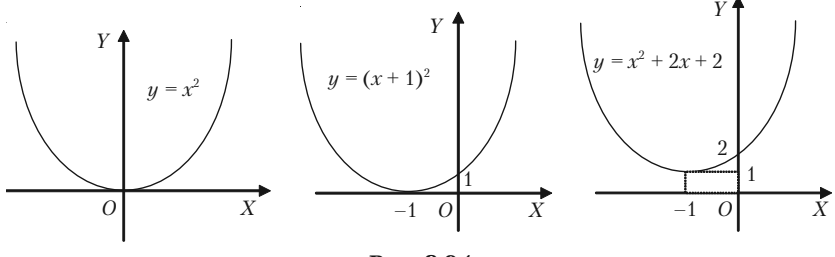

*Рис. 3.24.*

**Приклад 3.29.** Побудувати графік дробово-лінійної функції  $y = \frac{ax + b}{cx + d}$  враховуючи, що *ad* – *bc* ≠ 0; *a* > 0; *b* > 0; *c* > 0; *d* > 0.

*Розв'язок.* Чисельник дробу *ax + b* поділимо на знаменник *cx + d*:

**Приклад 3.31.** Побудувати графік функції  $y = (x - 1)^3$ . *Розв'язок.* Функція *у =* (*х –* 1)3 визначена при всіх значеннях  $x (-\infty < x < +\infty)$ . Функція ні парна, ні непарна. Складемо таблицю числових значень функції для кількох довільних значень аргументу:

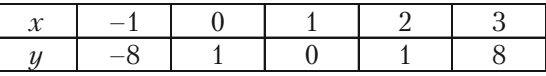

Побудуємо одержані точки і з'єднаємо їх плав+ ною кривою (рис. 3.27).

*Приклад 3.32.* Побудувати графік функції *у =* 2*<sup>х</sup>* . Вважаючи цей графік початковим побудувати гра+ фіки функцій:

1)  $y = 2^{-x}$ ; 2)  $y = -2^{x}$ ; 3)  $y = -2^{-x}$ .

 $P$ озв'язок. Показникова функція  $y = 2^x$  визначена при всіх значеннях *х*. Її областю існування є інтервал (-∞;+∞). Складемо таблицю числових значень функції, надаючи аргументу довільних значень.

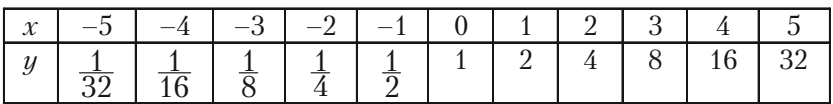

Побудуємо на площині ці точки, з'єднаємо їх плавною кривою і одержимо наближений графік заданої функції (рис. 3.28).

1) Графік функції *у =* 2–*<sup>х</sup>* симетричний графіку функції *у =* 2*<sup>х</sup>* відносно осі *Оу*, так як  $y(x) = 2^x$ , то  $y(-x) = 2^{-x}$ .

2) Графік функції  $y = -2^x$  симетрична графіку *у =* 2*<sup>х</sup>* відносно вісі *Ох*.

3) Графік функції *у = –*2*–х* симетрична гра+ фіку функції *у =* 2–*<sup>х</sup>* відносно вісі *Ох*.

Перед розв'язанням приведених нижче при+ кладів введемо такі умови: якщо на кривих лініях, або на прямих поставлено стрілки, то це означає, що кінці цих ліній, на яких знаходяться стрілки не належать графіку функцій.

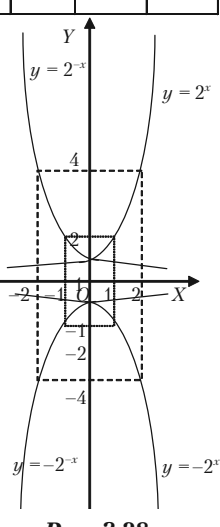

*Рис. 3.28.*

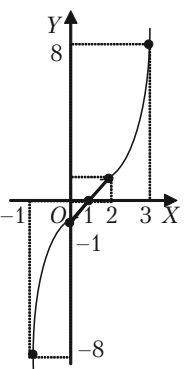

*Рис. 3.27.*

*Приклад 3.33.* побудувати графік функції

$$
y = \begin{cases} x, & \text{if } x \neq 2 \\ 5, & \text{if } x = 2 \end{cases}.
$$

*Розв'язок.* Графік функції складається із всіх точок прямої *у = х*, крім точки (2; 2). Ця точка викинута з прямої. Вона поміщена в точку (2; 5). Це ізольована точка графіка функції (рис. 3.29).

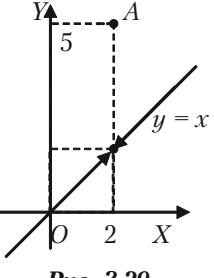

*Рис. 3.29.*

*Приклад 3.34.* Побудувати графік функції, визначеної рівняннями:

$$
y = \begin{cases} \n-2x - 2, & \text{if } x < -1; \\
-\sqrt{1 - x^2}, & \text{if } x < 1; \\
2x - 2, & \text{if } x > 1.\n\end{cases}
$$

*Розв'язок.* Графіком функції *у =* –2*х –* 2 для значень *х* < –1 є пряма лінія, на якій необхідно взяти промінь, відповідний аргументу *х* на інтервалі  $(-\infty; -1)$ .

Графіком функції  $y = -\sqrt{1 - x^2}$  для значень  $-1 \le x \le 1$  частина кола  $x^2 + y^2 = 1$ , що лежить в нижній пів площині.

Графіком функції *у =* 2*х –* 2 для зна+ чень  $x > 1$  є пряма лінія, на якій необхідно взяти промінь, відповідний значенням аргументу  $x$  на інтервалі  $(1; \infty)$ .

В зображеному вигляді графік зада+ ний функціями представлено на рис. 3.30.

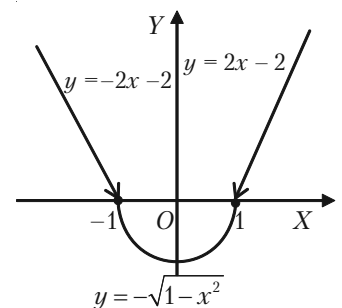

*Рис. 3.30.*

*Приклад 3.35.* Побудувати графік функції *у = х*<sup>2</sup>  *–* 4*|x –* 1*|+*1 на відрізку [*–*6; 5].

*Розв'язок*. Звернемо увагу:

$$
|x-1| = \begin{cases} (x-1), \text{ a } x \leq 5 \\ -(x-1), \text{ a } x \leq 0 \leq x < 1 \end{cases}
$$

#### Розділ III. Вступ до математичного аналізу

Складемо таблицю значень функції  $y = x^2 - 4|x - 1| + 1$ , для значень аргументу  $x$ , що знаходяться на відрізку  $[-6, 5]$ .

|  |  |  |  |  |  | $x \mid -6 \mid -5 \mid -4 \mid -3 \mid -2 \mid -1 \mid 0 \mid 1 \mid 2 \mid 3 \mid 4 \mid 5$ |
|--|--|--|--|--|--|-----------------------------------------------------------------------------------------------|
|  |  |  |  |  |  |                                                                                               |

Потім будуємо точки і з'єднуємо їх суцільною лінією, одержуємо шуканий графік (рис. 3.31).

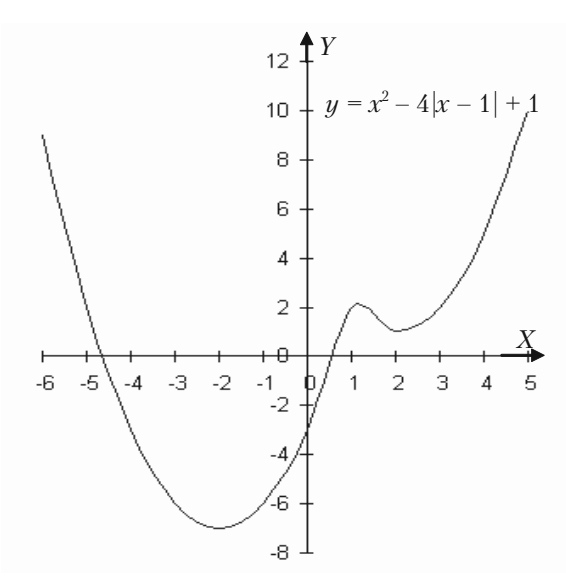

Puc. 3.31.

### 3.2.13. Приклади для самостійного розв'язання

3.36. Знайти область визначення заданих функцій:

1) 
$$
y = \frac{1}{x^2 - x}
$$
; 2)  $y = \sqrt{5 - 2x}$ ; 3)  $y = \frac{2x}{x^2 - 3x + 2}$ ;  
\n4)  $y = \frac{1}{\sqrt{x^2 - 4x}}$ ; 5)  $y = \sqrt{x^2 - 4x + 3}$ ; 6)  $y = \frac{x}{\sqrt{x^2 - 3x + 2}}$ ;  
\n7)  $y = \arcsin \frac{x}{4}$ ; 8)  $y = \frac{1}{\sqrt{|x| - x}}$ ; 9)  $y = \frac{1}{\sqrt{x - |x|}}$ ; 197

10) 
$$
y = \frac{1}{\lg(1-x)} + \sqrt{x+2}
$$
; 11)  $y = \sqrt{3-x} + \arcsin \frac{3-2x}{5}$ ;  
\n12)  $y = \sqrt{x-1} + 2\sqrt{1-x} + \sqrt{x^2+1}$ ;  
\n13)  $y = \frac{3}{4-x^2} + \lg(x^3 - x)$ ; 14)  $y = \lg(\sin(x-3)) + \sqrt{16-x^2}$ ;  
\n15)  $y = \sqrt{\sin x} + \sqrt{16-x^2}$ .

*3.37.* Яка із елементарних функцій має такі властивості: *f*(1) = 0;  $f(a) = 1$ ;  $f(x, y) = f(x) + f(y)$ ?

*3.38.* Яка елементарна функція має такі властивості: *f*(0) = 1;  $f(1) = a; f(x+y) = f(x) \cdot f(y)$ ?

*3.39.* Побудувати графіки функцій, знаючи графік функції *у* = *х*<sup>2</sup> .

1) 
$$
y = 2x^2 - 5
$$
; 2)  $y = 3 - \frac{x^2}{2}$ ; 3)  $y = \frac{1}{2}(x - 2)^2 - 1$ .

*3.40.* Побудувати графіки функцій:

1)  $y = x^2 - 4x + 3$ ; 2)  $y = |x^2 - 4x + 3|$ ; 3)  $y = x^2 - 4|x| + 3$ ; 4)  $y = |x^2 - 4|x| + 3$ ; 5)  $|y| = x^2 - 4x + 3$ .

*3.41.* Знаючи графік функції *y* = sin *x*, побудувати графіки функцій:

1)  $y = 2\sin(x+1)$ ; 2)  $y = 1+3\sin 2x$ ; 3)  $y = -2\sin 3(x-1)$ .

*3.42.* Побудувати графіки функцій:

1)  $y = \log_2|x|$ ; 2)  $y = \log_3(3 - x)$ ; 3)  $y = \lg(x^2 - x)$ ; 4)  $y = \log_2 x$ . *3.43.* Побудувати графіки функцій:

1) 
$$
y = x|x|
$$
; 2)  $y = 1 - |x^2 - 1|$ ;

3) 
$$
y = \begin{cases} 1 - x, & x \in \{0; \\ 1 + \sqrt{3x}, & x \in \{0; \infty\} \end{cases}
$$

4) 
$$
y = \begin{cases} \frac{|x-1|}{x-1}(x+3), & x \neq 1; \\ 1, & x \neq 1. \end{cases}
$$